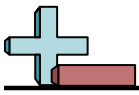

## Markieren von Standorten in einem Raster Name:

## **Zeichnen Sie einen Kreis an den aufgeführten Koordinaten.**

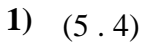

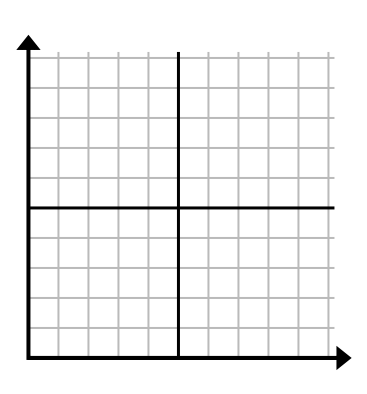

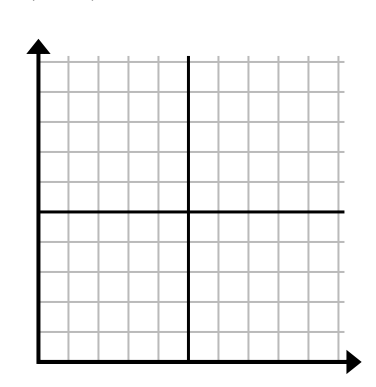

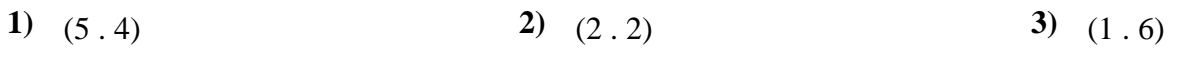

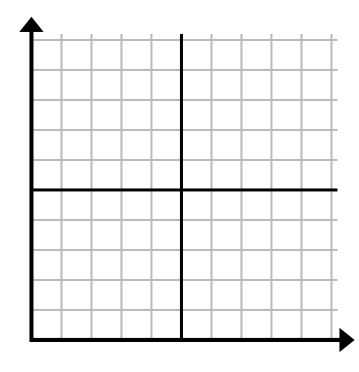

**4)** (10 . 4) **5)** (5 . 7) **6)** (3 . 0)

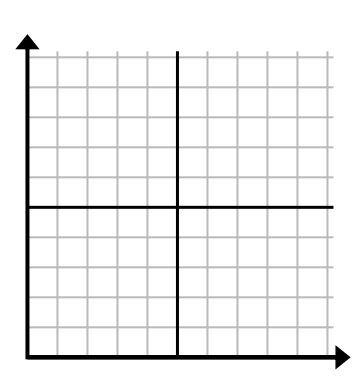

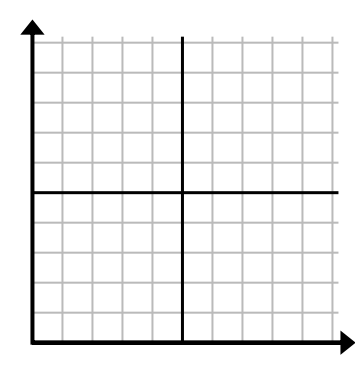

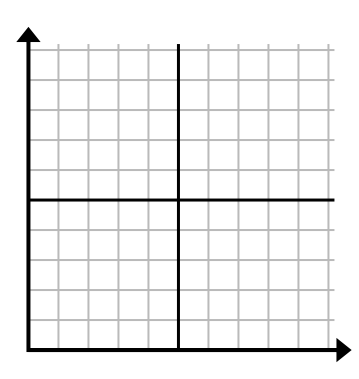

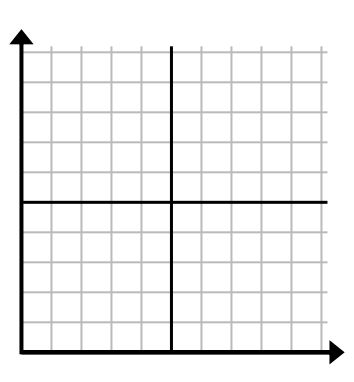

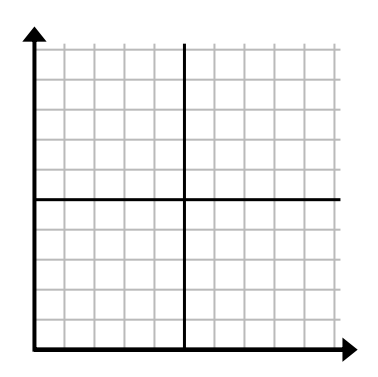

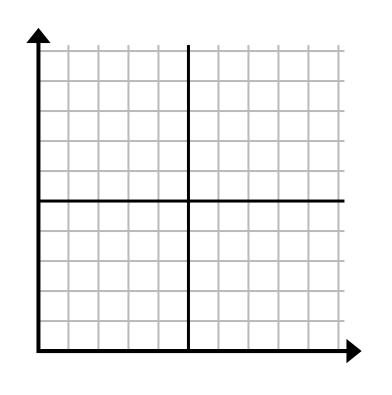

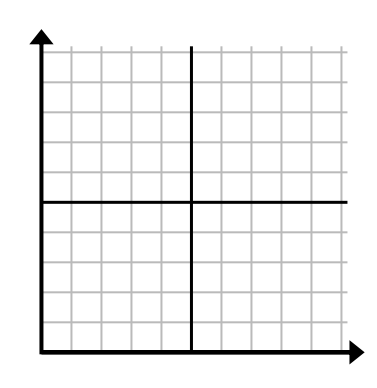

**7)** (1 . 3) **8)** (8 . 6) **9)** (5 . 8)

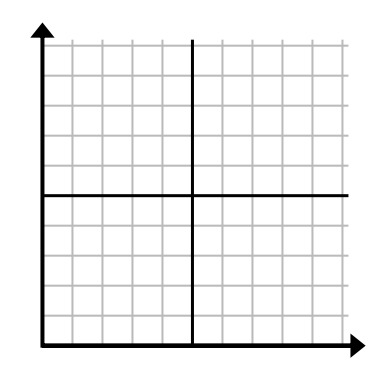

**10)** (4 . 2) **11)** (9 . 8) **12)** (0 . 6)

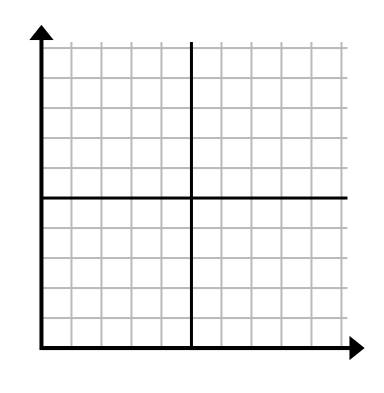

1-10  $\boxed{92}$   $\boxed{83}$   $\boxed{75}$   $\boxed{67}$   $\boxed{58}$   $\boxed{50}$   $\boxed{42}$   $\boxed{33}$   $\boxed{25}$   $\boxed{17}$  $11-12$  8 0

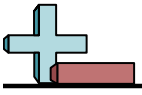

Markieren von Standorten in einem Raster Name: **Lösungsschlüssel**

## **Zeichnen Sie einen Kreis an den aufgeführten Koordinaten.**

**1)** (5.4) **2)** (2.2) **3)** (1.6)

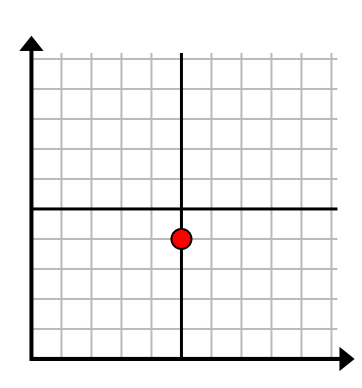

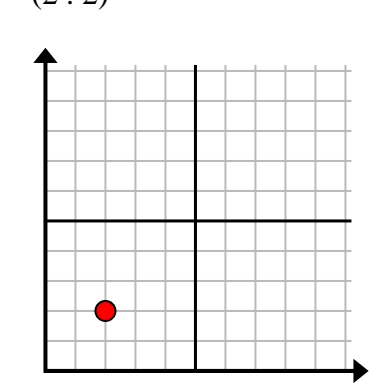

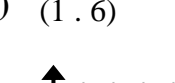

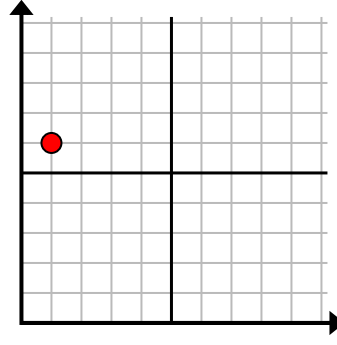

**4)** (10 . 4) **5)** (5 . 7) **6)** (3 . 0)

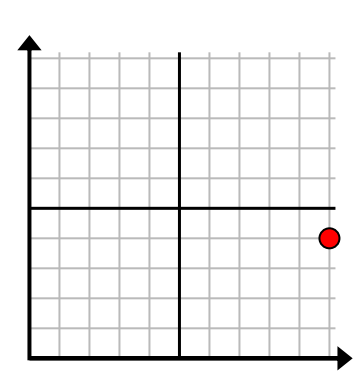

**7)** (1 . 3) **8)** (8 . 6) **9)** (5 . 8)

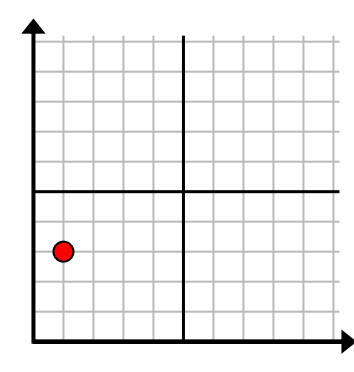

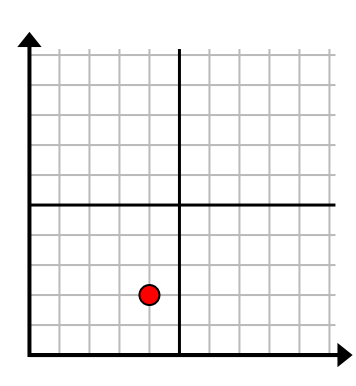

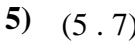

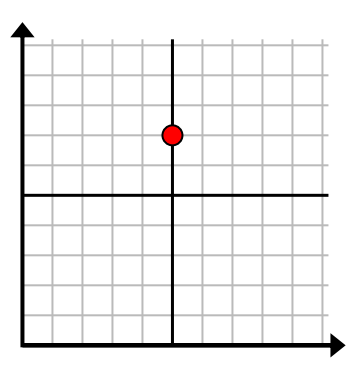

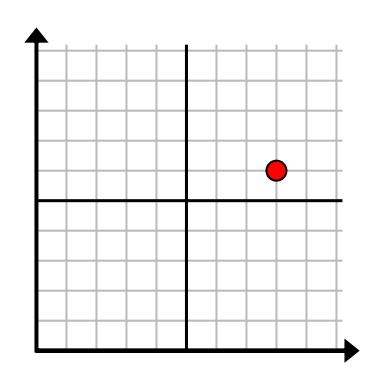

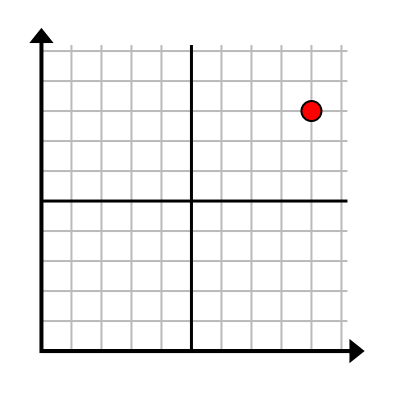

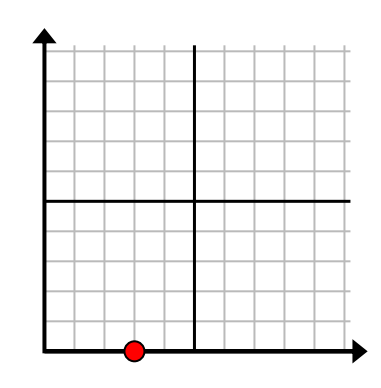

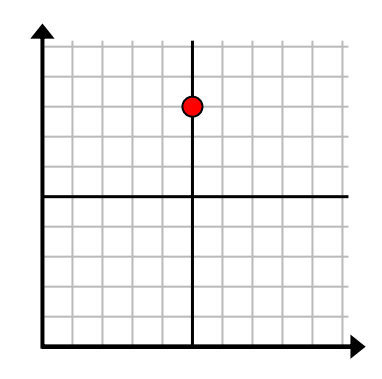

**10)** (4 . 2) **11)** (9 . 8) **12)** (0 . 6)

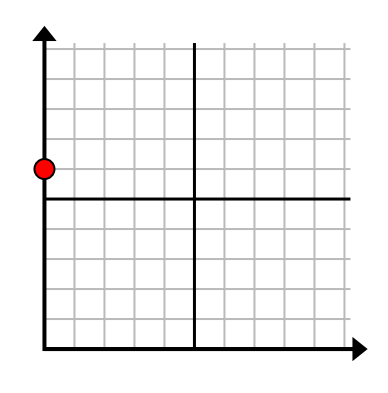

1-10  $\boxed{92}$   $\boxed{83}$   $\boxed{75}$   $\boxed{67}$   $\boxed{58}$   $\boxed{50}$   $\boxed{42}$   $\boxed{33}$   $\boxed{25}$   $\boxed{17}$  $11-12$  8 0